# Package 'cmdfun'

October 10, 2020

Type Package

Title Framework for Building Interfaces to Shell Commands

Version 1.0.2

Description Writing interfaces to command line software is cumbersome. 'cmdfun' provides a framework for building function calls to seamlessly interface with shell commands by allowing lazy evaluation of command line arguments. 'cmdfun' also provides methods for handling userspecific paths to tool installs or secrets like API keys. Its focus is to equally serve package builders who wish to wrap command line software, and to help analysts stay inside R when they might usually leave to execute non-R software.

License MIT + file LICENSE

Encoding UTF-8

LazyData true

Imports magrittr, purrr, R.utils, rlang, testthat, usethis, utils

RoxygenNote 7.0.2

Suggests cli, covr, knitr, processx, rmarkdown

VignetteBuilder knitr

URL <https://snystrom.github.io/cmdfun/>,

<https://github.com/snystrom/cmdfun>

BugReports <https://github.com/snystrom/cmdfun>

#### NeedsCompilation no

Author Spencer Nystrom [aut, cre, cph] (<https://orcid.org/0000-0003-1000-1579>)

Maintainer Spencer Nystrom <nystromdev@gmail.com>

Repository CRAN

Date/Publication 2020-10-10 09:30:03 UTC

## <span id="page-1-0"></span>R topics documented:

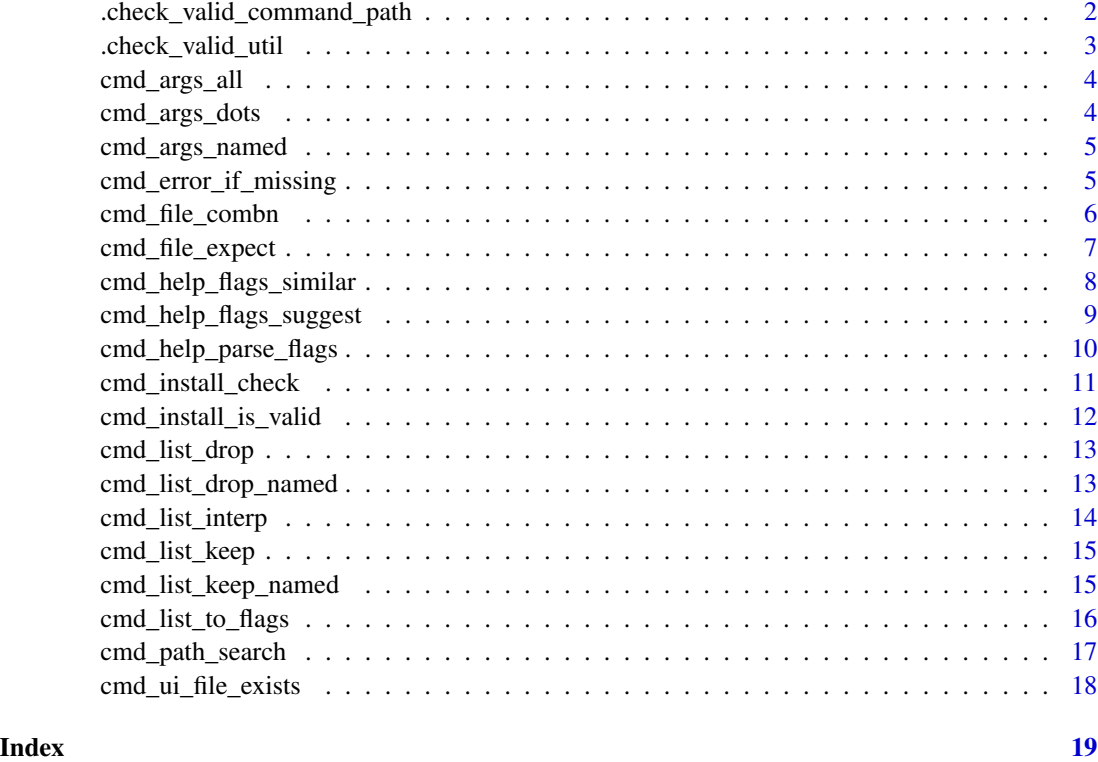

.check\_valid\_command\_path

*Checks path is valid*

### Description

Not meant to be called directly

#### Usage

.check\_valid\_command\_path(path)

#### Arguments

path path to file or directory

#### Value

expanded system path

<span id="page-2-0"></span>.check\_valid\_util 3

#### Examples

```
if (.Platform$OS.type == "unix" & file.exists("~/bin")) {
# will return /full/path/to/home/bin, or error if path doesn't exist
.check_valid_command_path("~/bin")
}
```
.check\_valid\_util *Checks for valid members of subdirectory*

#### Description

Not meant to be called directly

#### Usage

.check\_valid\_util(util, utils = NULL, path = NULL)

#### Arguments

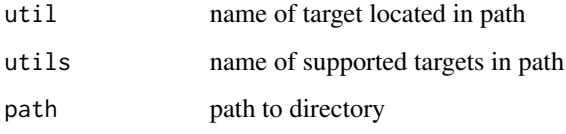

#### Value

safe path to util, or error if util does not exist

```
if (.Platform$OS.type == "unix") {
# this will return /full/path/to/bin
# or return an error for all values of util that are not "ls" and "pwd"
# or error if "ls" does not exist in "/bin"
.check_valid_util("ls", utils = c("ls", "pwd"), "/bin")
## Not run:
# This will throw error
.check_valid_util("badUtil", utils = c("ls", "pwd"), "/bin")
## End(Not run)
}
```
<span id="page-3-0"></span>

Return all named arguments and arguments passed as dots from parent function call

#### Usage

cmd\_args\_all(keep = NULL, drop = NULL)

#### Arguments

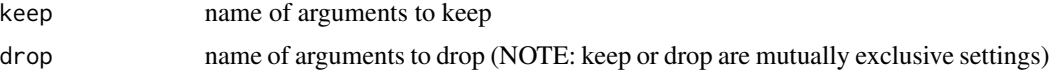

#### Value

named list of all arguments passed to parent

#### Examples

```
theFunction \leq function(arg1, ...) { cmd_args_all() }
theArgs <- theFunction(arg1 = "test", example = "hello")
```
cmd\_args\_dots *return function dots from parent function as named list*

#### Description

return function dots from parent function as named list

#### Usage

```
cmd_args_dots(keep = NULL, drop = NULL)
```
#### Arguments

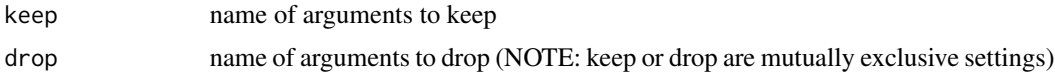

#### Value

named list of kwargs from ...

#### <span id="page-4-0"></span>cmd\_args\_named 5

#### Examples

```
theFunction <- function(...) { cmd_args_dots() }
theDots \leq theFunction(example = "hello", boolFlag = TRUE, vectorFlag = c(1,2,3))
```
cmd\_args\_named *Return all named arguments from parent function call*

#### Description

Return all named arguments from parent function call

#### Usage

cmd\_args\_named(keep = NULL, drop = NULL)

#### Arguments

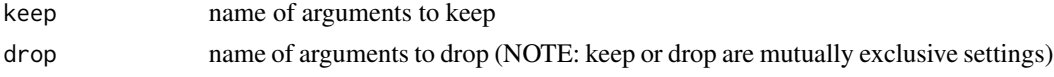

#### Value

named list of all defined function arguments from parent

#### Examples

```
theFunction <- function(arg1, ...) { cmd_args_named() }
theNamedArgs <- theFunction(arg1 = "test", example = "hello")
```
cmd\_error\_if\_missing *Check that file(s) exist, error if not*

#### Description

Check that file(s) exist, error if not

#### Usage

cmd\_error\_if\_missing(files)

#### Arguments

files list or vector of paths to check

#### Value

nothing or error message for each missing file

#### Examples

```
cmd_error_if_missing(tempdir())
## Not run:
# Throws error if file doesn't exist
cmd_error_if_missing(file.path(tempdir(), "notreal"))
## End(Not run)
```
cmd\_file\_combn *Generates list of expected output files*

#### Description

See documentation of cmd\_file\_expect() for more details about how this works

#### Usage

```
cmd_file_combn(prefix, ext, outdir = ".")
```
#### Arguments

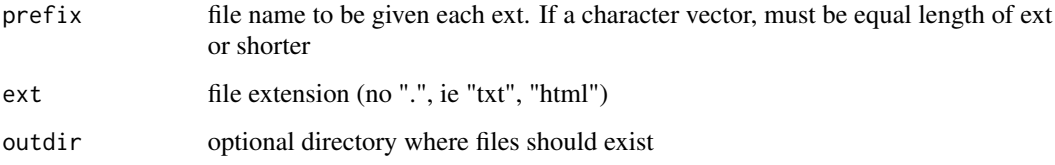

#### Value

list of file paths by each ext or prefix (whichever is longer)

```
# Makes list for many file types of same prefix
# ie myFile.txt, myFile.html, myFile.xml
cmd_file_combn("myFile", c("txt", "html", "xml"))
# Makes list for many files of same type
# ie myFile1.txt, myFile2.txt, myFile3.txt
cmd_file_combn(c("myFile1", "myFile2", "myFile3"), "txt")
```
<span id="page-5-0"></span>

<span id="page-6-0"></span>

Ext or prefix can be a vector or single character. The shorter value will be propagated across all values of the other. See Examples for details.

#### Usage

```
cmd_file_expect(prefix, ext, outdir = ".")
```
#### Arguments

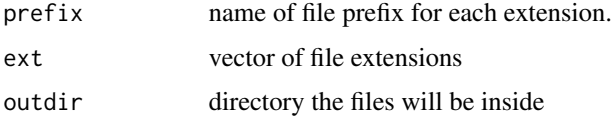

#### Details

If files are not found, throws an error

#### Value

vector of valid file paths

#### Examples

```
## Not run:
# Expects many file types of same prefix
# ie myFile.txt, myFile.html, myFile.xml
cmd_file_expect("myFile", c("txt", "html", "xml"))
# Expects many files of same type
# ie myFile1.txt, myFile2.txt, myFile3.txt
cmd_file_expect(c("myFile1", "myFile2", "myFile3"), "txt")
# Expects many files with each prefix and each extension
# ie myFile1.txt, myFile1.html, myFile2.txt, myFile2.html
cmd_file_expect(c("myFile1", "myFile2"), c("txt", "html"))
```
## End(Not run)

<span id="page-7-1"></span><span id="page-7-0"></span>cmd\_help\_flags\_similar

*Suggest alternative name by minimizing Levenshtein edit distance between valid and invalid arguments*

#### Description

Suggest alternative name by minimizing Levenshtein edit distance between valid and invalid arguments

#### Usage

```
cmd_help_flags_similar(
  command_flag_names,
  flags,
  . fun = NULL,
  distance_cutoff = 3L
)
```
#### Arguments

command\_flag\_names

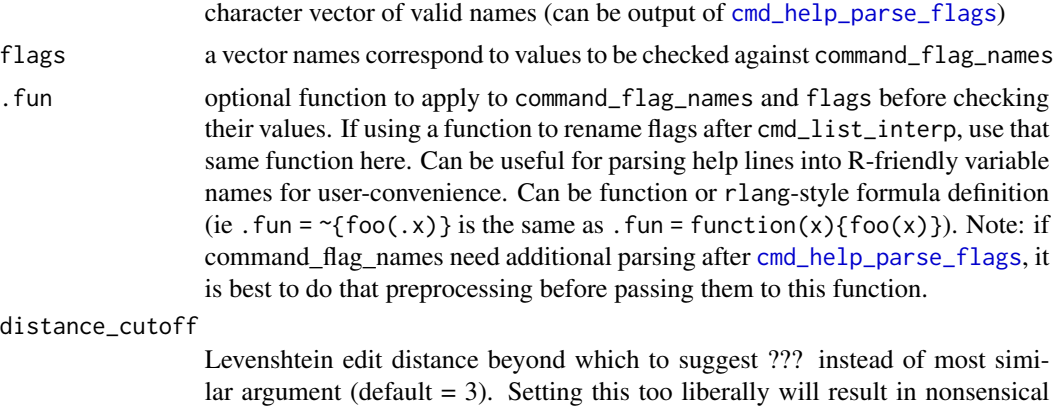

#### Value

named vector where names are names from flags and their values are the suggested best match from command\_flag\_names

#### Examples

```
# with a flagsList, need to pass names()
flagsList <- list("output" = "somevalue", "missplld" = "anotherValue")
cmd_help_flags_similar(c("output", "misspelled"), names(flagsList))
```
suggestions.

#### <span id="page-8-0"></span>cmd\_help\_flags\_suggest 9

```
command_flags <- c("long-flag-name")
flags <- c("long_flag_naee")
cmd_help_flags_similar(command_flags, flags, .fun = ~{gsub("-", "_", .x)})
# returns NULL if no errors
cmd_help_flags_similar(c("test"), "test")
```
<span id="page-8-1"></span>cmd\_help\_flags\_suggest

```
Error & Suggest different flag name to user
```
#### Description

Error & Suggest different flag name to user

#### Usage

cmd\_help\_flags\_suggest(suggest\_names)

#### Arguments

suggest\_names named character vector, names correspond to original value, values correspond to suggested replacement.

#### Value

error message suggesting alternatives to user

#### Examples

```
user_flags <- list("output", "inpt")
valid_flags <- c("output", "input")
suggestions <- cmd_help_flags_similar(valid_flags, user_flags)
## Not run:
# Throws error
cmd_help_flags_suggest(suggestions)
```
## End(Not run)

<span id="page-9-1"></span><span id="page-9-0"></span>cmd\_help\_parse\_flags *Parses commandline help options to return vector of valid flag names*

#### **Description**

When using cmdfun to write lazy shell wrappers, the user can easily mistype a commandline flag since there is not text completion. Some programs behave unexpectedly when flags are typed incorrectly, and for this reason return uninformative error messages.

#### Usage

cmd\_help\_parse\_flags(help\_lines, split\_newline = FALSE)

#### Arguments

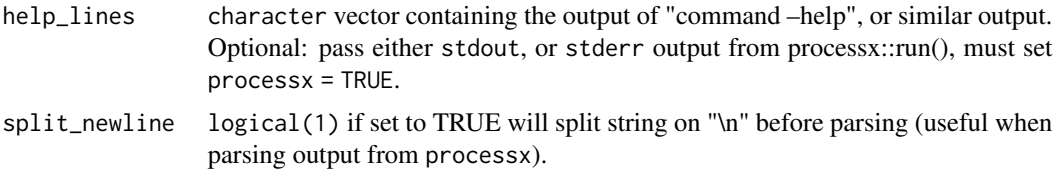

#### Details

cmd\_help\_parse\_flags tries to grab flags from –help documentation which can be used for error checking. It will try to parse flags following "-" or "–" while ignoring hyphenated words in help text. Although this should cover most use-cases, it may be necessary to write a custom help-text parser for nonstandard tools. Inspect this output **carefully** before proceeding. Most often, characters are leftover at the end of parsed names, which will require additional parsing.

#### Value

character vector of flag names parsed from help text

#### See Also

[cmd\\_help\\_flags\\_similar](#page-7-1) [cmd\\_help\\_flags\\_suggest](#page-8-1)

```
if (.Platform$OS.type == "unix" & file.exists("/bin/tar")) {
# below are two examples parsing the --help method of GNU tar
```

```
# with processx
if (require(processx)) {
out <- processx::run("tar", "--help", error_on_status = FALSE)
fn_flags <- cmd_help_parse_flags(out$stdout, split_newline = TRUE)
}
```
#### <span id="page-10-0"></span>cmd\_install\_check 11

```
# with system2
lines <- system2("tar", "--help", stderr = TRUE)
fn_flags <- cmd_help_parse_flags(lines)
# NOTE: some of the "tar" flags contain the extra characters: "\[", "\)", and ";"
# ie "one-top-level\[" which should be "one-top-level"
# These can be additionally parsed using
gsub("[\\[;\\)]", "", fn_flags)
}
```
cmd\_install\_check *Wrapper function for checking an install*

#### Description

This function can be lightly wrapped by package builders to build a user-friendly install checking function.

#### Usage

```
cmd_install_check(path_search, path = NULL)
```
#### Arguments

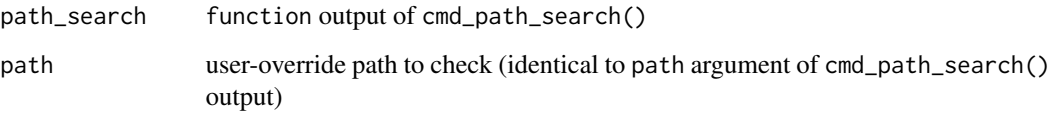

#### Value

pretty printed message indicating whether files exits or not. Green check = Yes, red  $X = No$ .

```
## Not run:
path_search <- cmd_path_search(default = "/bin", utils = "ls")
cmd_install_check(path_search)
## End(Not run)
```
<span id="page-11-0"></span>cmd\_install\_is\_valid *Macro for constructing boolean check for valid path*

#### Description

Macro for constructing boolean check for valid path

#### Usage

```
cmd_install_is_valid(path_search, util = NULL)
```
#### Arguments

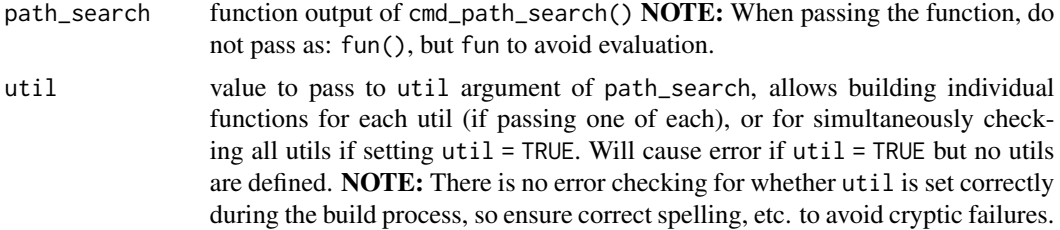

#### Value

a function returning TRUE or FALSE if a valid install is detected. With arguments: path (a path to install location), util an optional character(1) to

```
if (.Platform$OS.type == "unix") {
search <- cmd_path_search(option_name = "bin_path", default_path = "/bin/")
valid_install <- cmd_install_is_valid(search)
# Returns TRUE if "/bin/" exists
valid_install()
# Returns FALSE if "bad/path/" doesn't exist
valid_install("bad/path/")
# Also works with options
search_option_only <- cmd_path_search(option_name = "bin_path")
valid_install2 <- cmd_install_is_valid(search_option_only)
options(bin_path = "/bin/")
valid_install2()
# Setting util = TRUE will check that all utils are also installed
search_with_utils <- cmd_path_search(default_path = "/bin", utils = c("ls", "pwd"))
valid_install_all <- cmd_install_is_valid(search_with_utils, util = TRUE)
valid_install_all()
}
```
<span id="page-12-1"></span><span id="page-12-0"></span>

Drop entries from list of flags by name, name/value pair, or index

#### Usage

```
cmd_list_drop(flags, drop)
```
#### Arguments

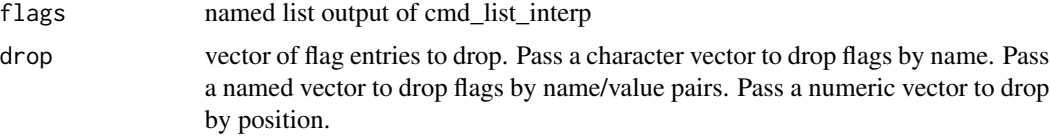

#### Value

flags list with values in drop removed

#### Examples

```
exFlags <- list("flag1" = 2, "flag2" = "someText")
cmd_list_drop(exFlags, "flag1")
# will drop flag2 because its name and value match 'drop' vector
cmd_list_drop(exFlags, c("flag2" = "someText"))
# Will drop "flag1" by position index
cmd_list_drop(exFlags, 1)
# won't drop flag2 because its value isn't 'someText'
exFlags2 <- list("flag1" = 2, "flag2" = "otherText")
cmd_list_drop(exFlags, c("flag2" = "someText"))
```
cmd\_list\_drop\_named *Drop items by name from list*

#### Description

A pipe-friendly wrapper around list[!(names(list) %in% names)] This function is slightly faster than using [cmd\\_list\\_drop\(\)](#page-12-1) to drop items by name.

#### Usage

cmd\_list\_drop\_named(list, names)

#### Arguments

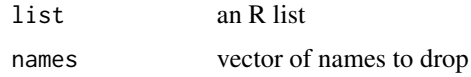

#### Value

list removing items defined by names

#### Examples

```
cmd_list_drop_named(list("a" = 1, "b" = 2), "a")
```
cmd\_list\_interp *Convert list of function arguments to list of command flags*

#### Description

Function also handles error checking to ensure args contain valid data types, and looks for common usage mistakes.

#### Usage

```
cmd_list_interp(args, flag_lookup = NULL)
```
#### Arguments

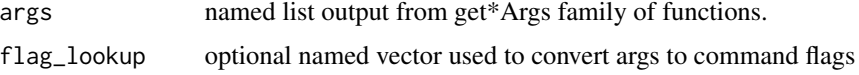

#### Details

The list structure is more amenable to manipulation by package developers for advanced use before evaluating them to the command flags vector with cmd\_list\_to\_flags().

#### Value

named list

```
theFunction <- function(...){cmd_args_all()}
theArgs \leq theFunction(arg1 = "value", arg2 = TRUE)
flagList <- cmd_list_interp(theArgs)
flags <- cmd_list_to_flags(flagList)
```
<span id="page-13-0"></span>

<span id="page-14-1"></span><span id="page-14-0"></span>

keep entries from list of flags by name, name/value pair, or index

#### Usage

```
cmd_list_keep(flags, keep)
```
#### Arguments

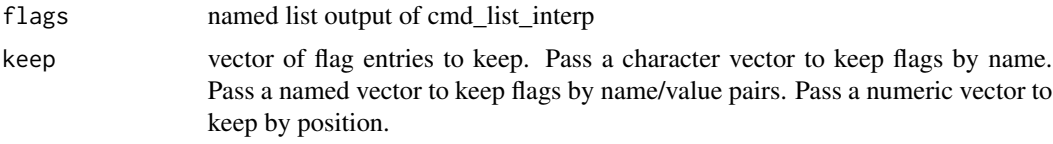

#### Value

flags list with values not in keep removed

#### Examples

```
exFlags \le list("flag1" = 2, "flag2" = "someText")
cmd_list_keep(exFlags, "flag1")
# will keep flag2 because its name and value match 'keep' vector
cmd_list_keep(exFlags, c("flag2" = "someText"))
# Will keep "flag1" by position index
cmd_list_keep(exFlags, 1)
# won't keep flag2 because its value isn't 'someText'
exFlags2 <- list("flag1" = 2, "flag2" = "otherText")
cmd_list_keep(exFlags, c("flag2" = "someText"))
```
cmd\_list\_keep\_named *Keep items by name from list*

#### Description

A pipe-friendly wrapper around list[(names(list) %in% names].

#### Usage

cmd\_list\_keep\_named(list, names)

#### Arguments

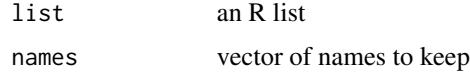

#### Details

This function is slightly faster than using [cmd\\_list\\_keep\(\)](#page-14-1) to keep items by name.

#### Value

list keeping only items defined by names

#### Examples

 $cmd\_list\_keep\_named(list("a" = 1, "b" = 2), "a")$ 

cmd\_list\_to\_flags *Convert flag list to vector of command flags*

#### Description

Convert flag list to vector of command flags

#### Usage

```
cmd_list_to_flags(flagList, prefix = "-", sep = ",")
```
#### Arguments

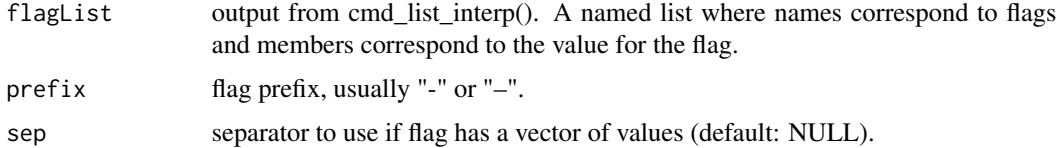

#### Value

character vector of parsed commandline flags followed by their values

```
theFunction <- function(...){cmd_args_all()}
theArgs <- theFunction(arg1 = "value", arg2 = TRUE)
flagList <- cmd_list_interp(theArgs)
flags <- cmd_list_to_flags(flagList)
```
<span id="page-15-0"></span>

<span id="page-16-0"></span>

A common pattern in designing shell interfaces is to ask the user to give an absolute path to the target shell utility. It is common to pass this information from the user to R by using either R environment variables defined in .Renviron, using options (set with option(), and got with getOption()), having the user explicitly pass the path in the function call, or failing this, using a default install path.

#### Usage

```
cmd_path_search(
  environment_var = NULL,
  option_name = NULL,
  default_path = NULL,
  utils = NULL
)
```
#### Arguments

environment\_var

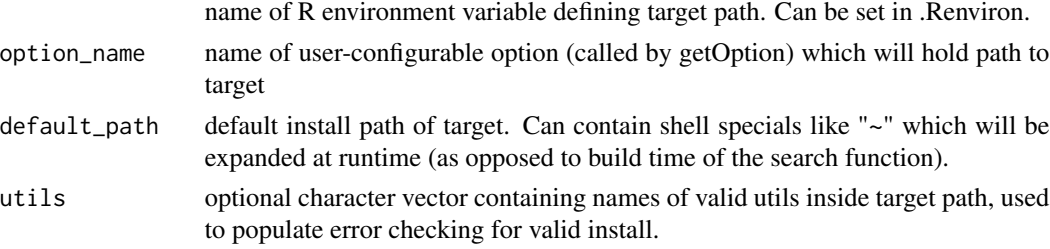

#### Details

Another common use-case involves software packages with many tools packaged in a single directory, and the user may want to call one or many utilities within this common structure.

For example, the software "coolpackage" is installed in " $\sim$ /coolpackage", and has two programs: "tool1", and "tool2" found in "~/coolpackage/tool1" and ~/coolpackage/tool2", respectively.

To design an interface to coolpackage, this function can automate checking and validation for not only the package, but for each desired utility in the package.

The hierarchy of path usage is: user-defined > option\_name > environment\_var > default\_path

#### Value

function that returns a valid path to tool or optional utility.

The returned path\_search function takes as input a path or util. where path is a user override path for the supported tool. If the user-defined path is invalid, this will always throw an error and not search the defined defaults.

util must be found within the target path, but does not have to be present in the original "utils" call. The user will be warned if this is the case. If util is set to TRUE will return all paths to utilities without checking the install. This can be used for writing user-facing install checkers.

#### Examples

```
if (.Platform$OS.type == "unix") {
bin_checker <- cmd_path_search(default_path = "/bin", utils = c("ls", "pwd"))
# returns path to bin
bin_checker()
# returns path to bin/ls
bin_checker(util = "ls")
}
```
cmd\_ui\_file\_exists *Checks if file exists, returns pretty status message*

#### Description

Checks if file exists, returns pretty status message

#### Usage

cmd\_ui\_file\_exists(file)

#### Arguments

file path to file

#### Value

ui\_done or ui\_oops printed to terminal.

#### Examples

cmd\_ui\_file\_exists("/path/to/file.txt")

<span id="page-17-0"></span>

# <span id="page-18-0"></span>Index

.check\_valid\_command\_path, [2](#page-1-0) .check\_valid\_util, [3](#page-2-0) cmd\_args\_all, [4](#page-3-0) cmd\_args\_dots, [4](#page-3-0) cmd\_args\_named, [5](#page-4-0) cmd\_error\_if\_missing, [5](#page-4-0) cmd\_file\_combn, [6](#page-5-0) cmd\_file\_expect, [7](#page-6-0) cmd\_help\_flags\_similar, [8,](#page-7-0) *[10](#page-9-0)* cmd\_help\_flags\_suggest, [9,](#page-8-0) *[10](#page-9-0)* cmd\_help\_parse\_flags, *[8](#page-7-0)*, [10](#page-9-0) cmd\_install\_check, [11](#page-10-0) cmd\_install\_is\_valid, [12](#page-11-0) cmd\_list\_drop, [13](#page-12-0) cmd\_list\_drop(), *[13](#page-12-0)* cmd\_list\_drop\_named, [13](#page-12-0) cmd\_list\_interp, [14](#page-13-0) cmd\_list\_keep, [15](#page-14-0) cmd\_list\_keep(), *[16](#page-15-0)* cmd\_list\_keep\_named, [15](#page-14-0) cmd\_list\_to\_flags, [16](#page-15-0) cmd\_path\_search, [17](#page-16-0) cmd\_ui\_file\_exists, [18](#page-17-0)